<<Visual FoxPro $\infty$ >

 $<<$ Visual FoxPro $200$  ()>>

, tushu007.com

- 13 ISBN 9787111149675
- 10 ISBN 711114967X

出版时间:2004-9-1

作者:王国辉,韩旭,董韶华

页数:349

字数:555000

extended by PDF and the PDF

http://www.tushu007.com

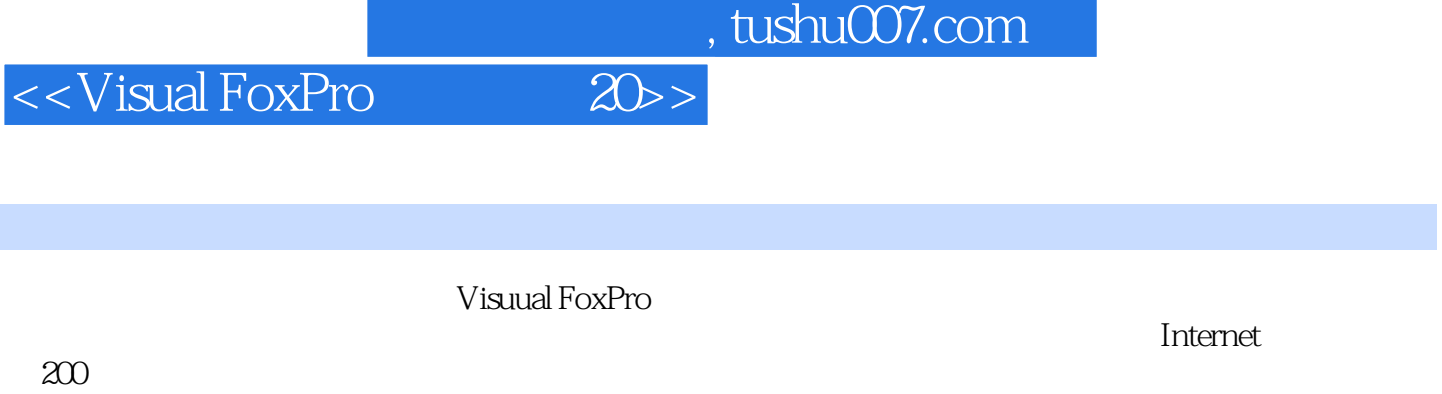

本书附有配套光盘,提供了书中200个实例的全部源代码,所有源代码都经过精心调试,在Windows98

, tushu007.com

## <<Visual FoxPro $\boxed{\text{20}>}$

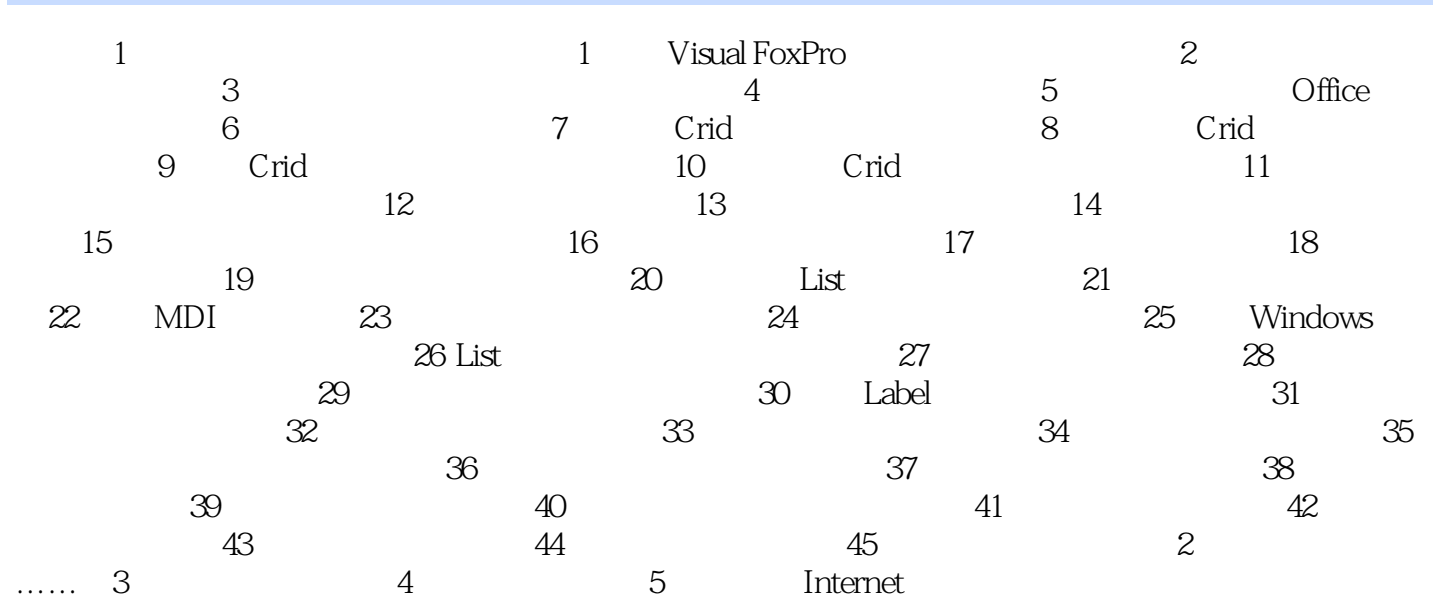

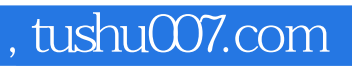

<<Visual FoxPro $\boxed{\text{20}>}$ 

本站所提供下载的PDF图书仅提供预览和简介,请支持正版图书。

更多资源请访问:http://www.tushu007.com